# Furniture Patterns, Stock Images, & PSD Block for Designing FREE

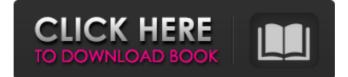

#### Photoshop Furniture Library Psd Free Download Crack + Free [Win/Mac]

There is more to Photoshop than merely editing photos, however. In this article, we'll go over the basics of Photoshop's features, including layers and filters, so you can learn how to manipulate photographs and images in Photoshop. A Picture Is Worth a Thousand Words The first thing you should know about Photoshop is that it is a picture-editing program. It deals with things that look like photographs as well as colors, shapes, textures, and other things that can be included in a photo or image. There's more to a picture than just a picture. You can include additional things in the picture that may be interesting to a viewer, such as text, words, or symbols. Take a photo of a piece of trash. You might combine it with other pictures of the same scene or place to create a collage, so that the trash doesn't look too off-putting. Think about the type of image in a photo, such as a person, a building, or even a flower. If the picture shows an object that is significantly different from other things in the picture, you might want to add another object to it to make it more interesting, such as a tag, a logo, or a photo of a similar flower. In this way, you could make a collage that includes a picture of a person holding a flower that's similar to the one the person is holding in the picture. The photo you take of the trash might be so similar to other photos that you might want to make it look more special and unique. That's where the "Photoshop" part comes in. Photoshop's Features If Photoshop was only used to alter images, it would be fairly low-tech. However, it is a versatile program that is often used as an image editor. Many other image editing programs may use the same basic features, such as the layers, but only Photoshop does it in such a way that the end result is vastly superior to other programs. The Layers System Layers are the main tool for Photoshop's photo editing. While there is no picture editing program without layers, Photoshop gives them a special status. As an image is created in Photoshop, it is laid out on a canvas that acts as a background for the picture. You can work on layers over the whole canvas or on specific areas. As you create individual layers, you see them on the screen as your layers stack up

#### Photoshop Furniture Library Psd Free Download Crack + With Product Key Free Download

Installation Windows Download and install the file you downloaded. Mac Download the latest version of Photoshop Elements for Mac and follow the instructions on the website. Ubuntu Download the latest version of Photoshop Elements for Linux. Install it according to the instructions. Linux Git (Fast) PSE's website Visit the downloads page. If you download the latest version, you will be redirected to the website after you complete the installation. If you are downloading the stable version, you will be redirected to the website after installation. You can also download from your browser and open the archive after you download. Archive (Stable) Visit the downloads page. Install the zip file and open the package using archive manager. CDImageBurn Visit the downloads page. Install the package and open the archive using archive manager. Installation from GitHub (Fast) Visit the downloads page. Download the GitHub repository. Extract and run the tar -zxvf command on the top-level directory. Installation from GitHub (Stable) Visit the downloads page. Download the GitHub repository. Extract and run the tar -zxvf command on the top-level directory. Open Source (fast) Visit the downloads page. Install the package from the official package repository. Open Source (stable) Visit the downloads page. Install the package from the official package repository. Open Source (Trial) Visit the downloads page. Run the installer or extract the archive and run the sh -x chmod +x command. MacOS Visit the downloads page. Install the macOS installer. Linux Visit the downloads page. Run the Debian/Ubuntu installer. SSH (Source) Visit the downloads page. Extract the archive. Run the sh -x chmod +x command. Orion Compatible (Fast) Visit the downloads page. Install the package from the official package

repository. Orion Compatible (Stable) Visit the downloads page. Install the package from the official package repository. Orion Compatible (Trial) Visit the downloads page. Run the Debian/Ubuntu installer. Git Visit the downloads page. Download the latest version of the git executable. Run the git -v command to see the path of 05a79cecff

## Photoshop Furniture Library Psd Free Download Registration Code [Mac/Win] [Latest]

The purpose of this proposal is to support a unique educational opportunity for students interested in professional development in gerontology. The Gerontology and Geriatric Medicine Fellowship Program at the University of Minnesota will offer a 3-year training program, which includes a 3-month geriatrics clerkship. This clerkship will be directed by faculty members in geriatric medicine and will be complemented by an institutional gerontology course. The curriculum will be developed by gerontology faculty from across the campus. Each year of the program will be evaluated by a faculty-based committee who will rate the educational effectiveness of the program and make recommendations for future improvement. Graduates of this program will be able to provide primary care to aging patients and to initiate and conduct research on issues of importance to the aging population. During the course of the fellowship, the trainee will develop the following skills: 1) the ability to teach the principles of medical gerontology and the skills of medical interviewing to older patients and to apply these skills in the delivery of medical care; 2) knowledge and skills in patient self-administration and assessment; 3) increased knowledge of longitudinal studies of aging; 4) research skills in selecting gerontological topics for investigation; and 5) the ability to educate colleagues in gerontological research and to assume a position as a faculty member in a gerontology-based department.Hyaluronateinduced apoptosis is mediated through TNF-alpha signaling and AMPK activation, but not through caspase-3. Hyaluronan (HA), an abundant glycosaminoglycan in the extracellular matrix, plays important roles in cancer cell motility and invasion, and is also involved in cell apoptosis. This study was undertaken to test the hypothesis that HAinduced apoptosis involves signaling through the tumor necrosis factor-alpha (TNF-alpha) receptor, and to determine the role of the serine/threonine kinase AMPK in these events. Apoptosis was measured using Annexin-V-FITC staining, and intracellular levels of TNF-alpha and interleukin (IL)-1alpha were measured by ELISA. Western blotting and reverse transcriptase-polymerase chain reaction were used to detect protein expression and mRNA level, respectively. The kinetics of the intracellular signaling events induced by HA on TNF-alpha-pretreated cells were also analyzed. Pretreatment of A549 cells with HA induced a dose- and time

### What's New In Photoshop Furniture Library Psd Free Download?

Using the Spot Healing Brush, you can modify a particular area of an image by highlighting a subject and selecting a size and location. Alignment tools let you edit the positioning of images and other types of text. There are numerous options, including rotation, horizontal and vertical alignment, right alignment, and left alignment. Filters are another great way to apply effects to your images. They are designed to enhance an image or give it a specific look. They can be used for a wide variety of purposes, including making an image look like it was taken in black and white or sepia. Another Photoshop tool that is popular with photographers is the Pencil tool. Because it's one of the most versatile tools in Photoshop, photographers often use it to create images for portfolios, postcards, business cards, and other marketing materials. When in doubt, try experimenting with Photoshop. Most photographers spend hours searching for new ways to use the software. This tutorial is a great place to begin, but this tool is a great way to add photography to your Adobe InDesign, Flash, and other program skills, as well. TIP Photoshop CS5 also includes a library of amazing presets that are similar to the ones in Photoshop CS4. Photoshop CS5 is one of the more complex, advanced versions of Photoshop. That can make it harder to use for beginners or even for intermediate users. Although it has many features, you can follow this tutorial to use some of the more basic tools in Photoshop without becoming overwhelmed. Using the Rectangular Select Tool Selecting a rectangle in an image is as easy as 1-2-3. When you select the Rectangular Select tool, you can select the area to be selected, making it easier to make selective edits. For example, when you use the Rectangular Select tool to select one area in a picture, you can use the Eraser tool on that area to erase all of the pixels. The area is highlighted in the tool, which makes it easy to select a starting or ending point. After you select the area, the Eraser tool will automatically erase all of the pixels in the area, allowing you to quickly make an image or graphic look better. The following steps explain how to select a rectangular area in a picture: 1. Choose Image > Select > Rectangular Select. The Rectangular Select tool appears in the toolbox. The active area in the image

### System Requirements For Photoshop Furniture Library Psd Free Download:

Windows 7 / 8 / 8.1 / 10 Mac OS X 10.7 or later 2GHz or faster processor 512 MB RAM 2GB hard disk space DirectX 9.0c compliant graphics card Supported video cards: NVIDIA: GTX 460 or above AMD: Radeon HD 4000 series or above Ubisoft: UPlay: Maximum resolution: 1920x1080 Minimum resolution: 1280x720 Graphics API: OpenGL

Related links:

https://mandarinrecruitment.com/system/files/webform/photoshop-brushes-plugins-download.pdf https://spacezozion.nyc3.digitaloceanspaces.com/upload/files/2022/07/BixSUY4RFIXVmXaJnaYf\_01\_d48c46526dd 2825e6c1d0071a76b5599\_file.pdf

https://fotofables.com/wp-content/uploads/2022/07/gerrnin.pdf

https://barleysante.com/photoshop-cs3-download-free-for-windows-design-and-digitalphotography/

https://rednails.store/adobe-photoshop-cs6-portable-full-version-warez-c0v3/

https://agendaprime.com/wp-content/uploads/2022/07/photoshop\_cc\_2021\_direct\_download.pdf

https://ksycomputer.com/रसिप्शन-लावरप्वाइंट-ह/ि

 $\underline{https://www.townofbristolnh.org/sites/g/files/vyhlif2866/f/pages/travel-plan-2019\_with-app.pdf$ 

https://churchillcat.com/wp-content/uploads/2022/07/Adobe\_Photoshop\_2019\_Cracked.pdf

https://socialpirate.org/upload/files/2022/07/q65EKaIB3F6CllonwFOo\_01\_d48c46526dd2825e6c1d0071a76b5599\_file.pdf

https://goodforfans.com/upload/files/2022/07/MG8iyqcX3IT9xsYcmLwF\_01\_d6432c3e0ece6ce0163bff62d58fd136\_file.pdf

https://www.cmasas.org/system/files/webform/download-photoshop-70-64-bit.pdf

https://mycancerwiki.org/index.php/2022/07/01/adobe-photoshop-cc-2019-free-download-crack-updated/

https://ukrainefinanceplatform.com/wp-content/uploads/2022/07/mac\_adobe\_photoshop\_download.pdf https://storage.googleapis.com/faceorkut.com/upload/files/2022/07/9EKxG75QW5nbhiVvkMqD\_01\_c5f2a7d92fc7\_08d7895bf6e358a431ba\_file.pdf

https://www.sandown.us/sites/g/files/vyhlif4976/f/uploads/2022\_welcome\_packet\_0.pdf

https://elycash.com/upload/files/2022/07/s4MOgSH8gfetKbmqcrKI\_01\_0dd15ecac6cdb15f36fe4640f6874f21\_file.pdf

https://social.deospace.com/upload/files/2022/07/erSXHb9xYikr9ZUkzk7C\_01\_9927028f170634ae14b9adf29ee21d 24\_file.pdf

https://www.kaowarsom.be/sites/default/files/webform/yr2020/xeregar167.pdf https://www.mozideals.com/advert/anaglyph-photoshop-action-for-free/